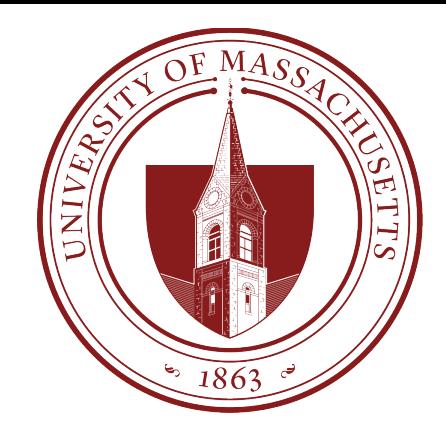

# COMPSCI 389 Introduction to Machine Learning

**Days:** Tu/Th. **Time:** 2:30 – 3:45 **Building:** Morrill 2 **Room:** 222

**Topic 10.4: Introduction to PyTorch** Prof. Philip S. Thomas (pthomas@cs.umass.edu) Note: This presentation covers (and provides additional context/information regarding) 10.5 Introduction to PyTorch.ipynb

### Autograd

- Can be slow because it executes Python code.
- Is designed for differentiating arbitrary code
	- It does not have extra functionality for machine learning

### Deep Learning Libraries

- There are many deep learning libraries that extend autograd to:
	- Leverage low-level compiled code for faster runtimes.
	- Enable forward and backwards passes on the GPU rather than CPU (more on this later).
	- Have built-in implementations of
		- Common loss functions
		- Common activation functions
		- Common network layers
			- Fully connected feed-forward
			- Convolutional layers
			- Pooling layers
			- Etc.

### Deep Learning Libraries

#### • PyTorch

- The most commonly used today.
- What we will use in class.
- Tensorflow
	- Produced and maintained by Google
	- Integrates nicely with Google's cloud computing platforms
	- Steeper learning curve and more verbose syntax
- Keras, Caffe, MXNet, etc.
	- Many less popular alternatives

### PyTorch

You can install PyTorch with:

pip install torch torchvision

We will use the following imports:

```
# New to this topic:
import torch
import torch.nn as nn
                     # For defining our neural network model
import torch.optim as optim # For training the model using data
from torch.utils.data import TensorDataset, DataLoader # For making mini-batches
```
### Defining a Neural Network Architecture Defining a Parametric Model

- Extend the nn. Module base class
	- The base class provides functionality for tracking trainable parameters (and their gradients), moving parameters to the GPU, saving and loading models, etc.
- Implement two functions:
	- $init$  (self): Define the different layers (number of units, number  $\overline{\text{of}}$  inputs) and different activation functions that will be used.
	- forward(self,  $x$ ): Perform a forward pass on input  $x$ .
- You do *not* need to implement any gradients or the backwards pass!
	- PyTorch uses reverse mode automatic differentiation to automatically compute gradients.

**Note**: This model is bigger than needed for the GPA prediction problem. This allows us to more easily compare runtimes later, and to show a phenomenon called "overfitting".

```
class FullyConnectedNetwork(nn.Module):
   def init (self):
       # First call the nn. Module constructor to initialize other parts of the model. Always do this first.
       super(FullyConnectedNetwork, self). init ()
       # Define layers. The lines below create the layers (memory is allocated for the weights here).
       self.fc1 = nn.Linear(9, 1024) # First hidden layer with 1024 neurons and 9 inputs.
       self.fc2 = nn.Linear(1024, 512) # Second hidden layer with 512 neurons and 1024 inputs.
       self.fc3 = nn.Linear(512, 128) # Third hidden layer with 128 neurons and 512 inputs.
       self.fc4 = nn.Linear(128, 1) # Output layer with 1 neuron and 128 inputs.
                                                   nn.Linear represents a linear 
       # Define activation function.
       self. relu = nn. ReLU()
                                                    parametric model with no basis. 
                                                   That is, a perceptron without an 
   def forward(self, x):
                                                   activation function.# Pass data through the network
       x = self.relu(self.fc1(x))x = self.relu(self.fc2(x))x = self.relu(self.fc3(x))x = self.fc4(x)# No activation after the output layer
       return x
```
We can now create an instance of this model:

```
# Create an instance of the network
net = FullyConnectedNetwork()
```
# The network structure is printed as a sanity check  $print(net)$ 

FullyConnectedNetwork(

```
(fc1): Linear(in features=9, out features=1024, bias=True)
```

```
(fc2): Linear(in_features=1024, out_features=512, bias=True)
```

```
(fc3): Linear(in_features=512, out_features=128, bias=True)
```

```
(fc4): Linear(in_features=128, out_features=1, bias=True)
```
 $(\text{relu}): \text{ReLU}()$ 

bias=True indicates that each perceptron includes an extra feature that is always equal to 1 (and hence one extra weight beyond the number of outputs from the previous layer). This is what we discussed previously when we talked about appending a 1 to the columns of a data set to implement the "yintercept" in linear regression. For perceptrons and neural networks, this extra weight is called the bias.

Next, let's load the GPA data, split it into training and testing, and standardize it.  $+$  Code  $+$  Markdown

```
df = pd.read.csv("https://people.cs.umass.edu/~pthomas/courses/COMPSCI 389 Spring2024/GPA.csv", delimiter=',')#df = pd.read csv("data/GPA.csv", delimiter=',')
# We already loaded X and y, but do it again as a reminder
X = df.iloc[:, : -1]y = df.iloc[:, -1]# Split the data into training and testing sets
X train, X test, y train, y test = train test split(X, y, test size=0.2, shuffle=True)
# Standardize the features
scalar = StandardScalar()X train = scaler.fit transform(X train) # This sets the min/max values from the training data (without looking
X test = scaler.transform(X test) # This uses the min/max scaling values chosen during training! (transfo
```
Python

PyTorch has its own objects for storing data, called PyTorch tensors. These are simply multidimensional arrays. Let's convert our data to these tensor objects. Note that the tensor constructor is not compatible with pandas. Series objects, so we call y train. values and y test. values to convert these to numpy. ndarray objects.

```
# Convert data to PyTorch tensors
X train tensor = torch.tensor(X train, dtype=torch.float32)
y_train_tensor = torch.tensor(y_train.values, dtype=torch.float32).view(-1,1)
X test tensor = torch.tensor(X test, dtype=torch.float32)
y test tensor = torch.tensor(y test.values, dtype=torch.float32).view(-1,1)
```
### Loss Function

• PyTorch has many built-in loss functions, including MSE:

```
loss_function = nn.MSELoss()
```
## Optimizer

- PyTorch has many built-in loss optimizers, including gradient descent (SGD), and Adam (SGD with a specific adaptive step size method).
	- Several optimizers are discussed in the Jupyter notebook.
	- Adam is the most common, and what we will use.  $\sqrt{1 + \frac{1}{n} \sum_{\text{continuous}}^n}$

 $optimizer = optim.data(met.parent();$ 

contains the weights, and after backwards passes will also contain the gradient information. The optimizer uses this gradient information to update the weights.